### **Topic: Basic Number and Decimals**

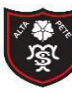

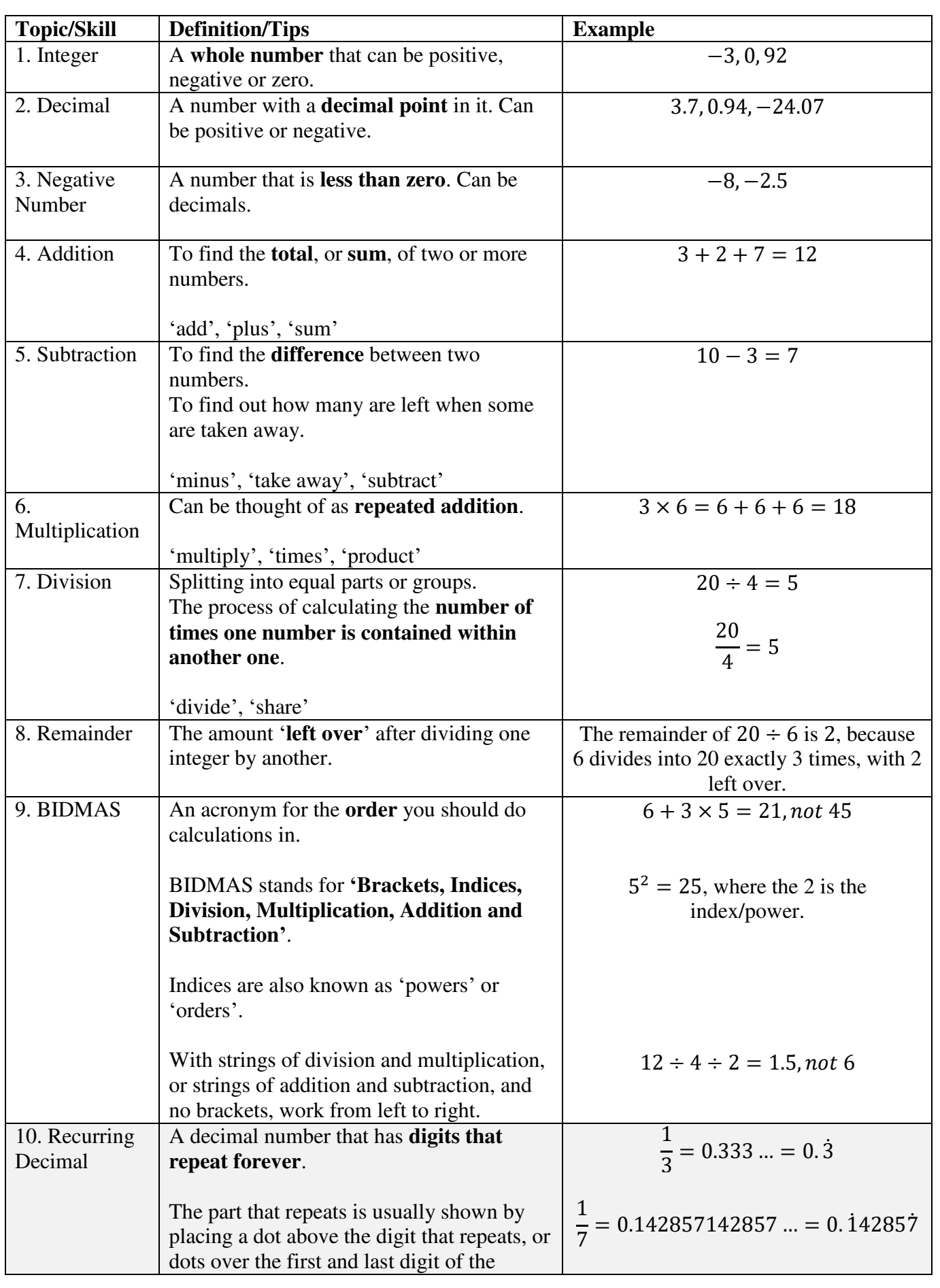

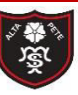

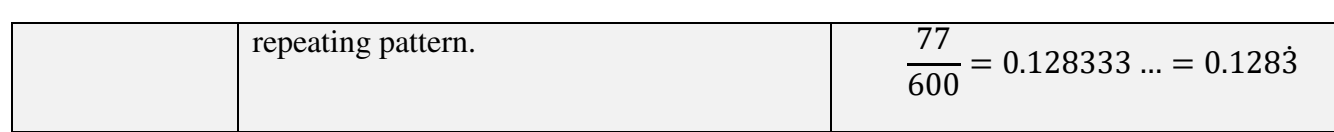

#### **Knowledge Organiser Strategie Organiser Strategie Organiser Strategie organiser in the Strategie of the Strategie of the Strategie of the Strategie of the Strategie of the Strategie of the Strategie of the Strategie of th Algebra**

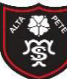

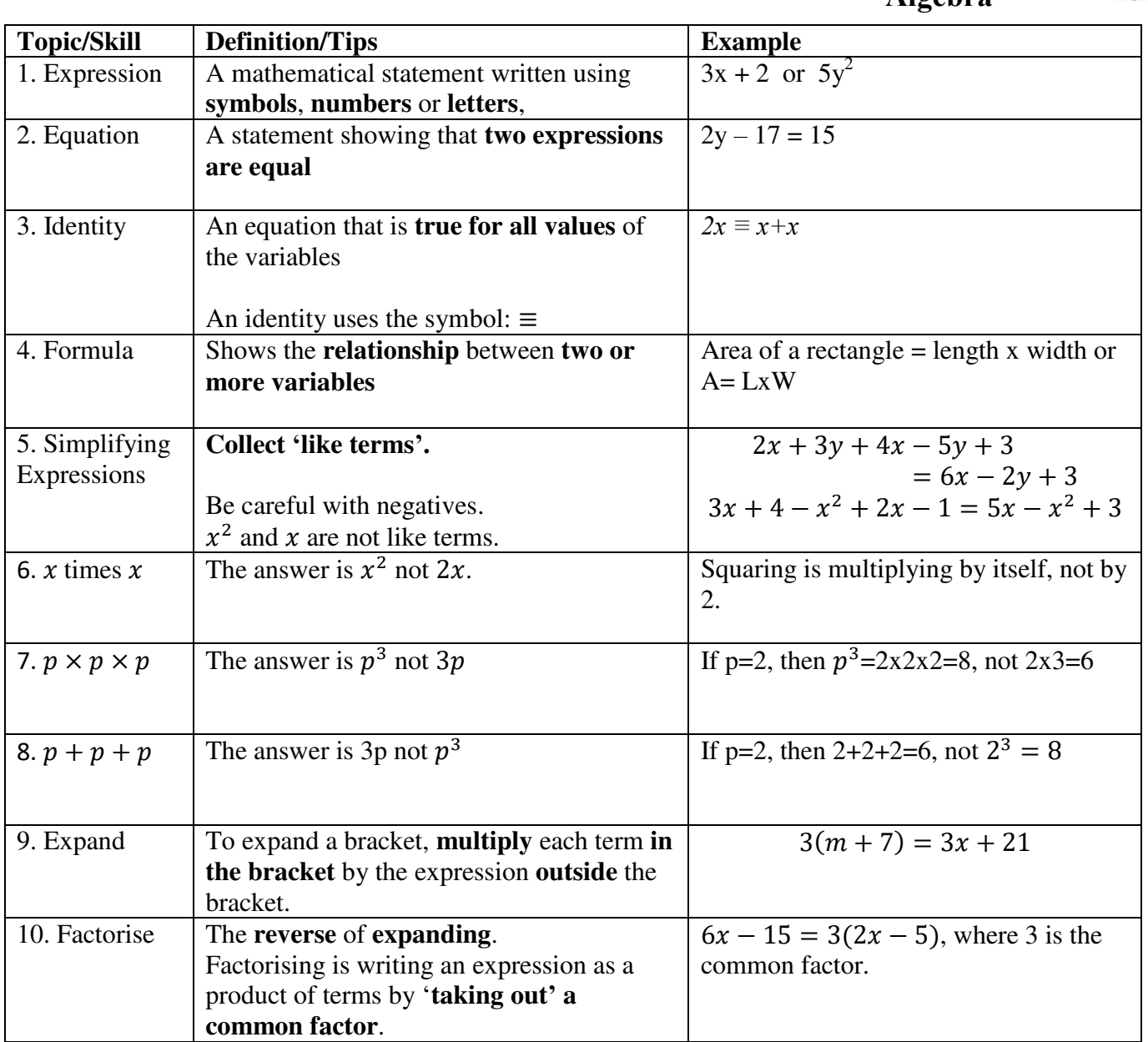

#### **Topic: Sequences**

3.  $4 \times 1 = 4$ , so we need to subtract 1

to get 3.

nth term =  $4n - 1$ 

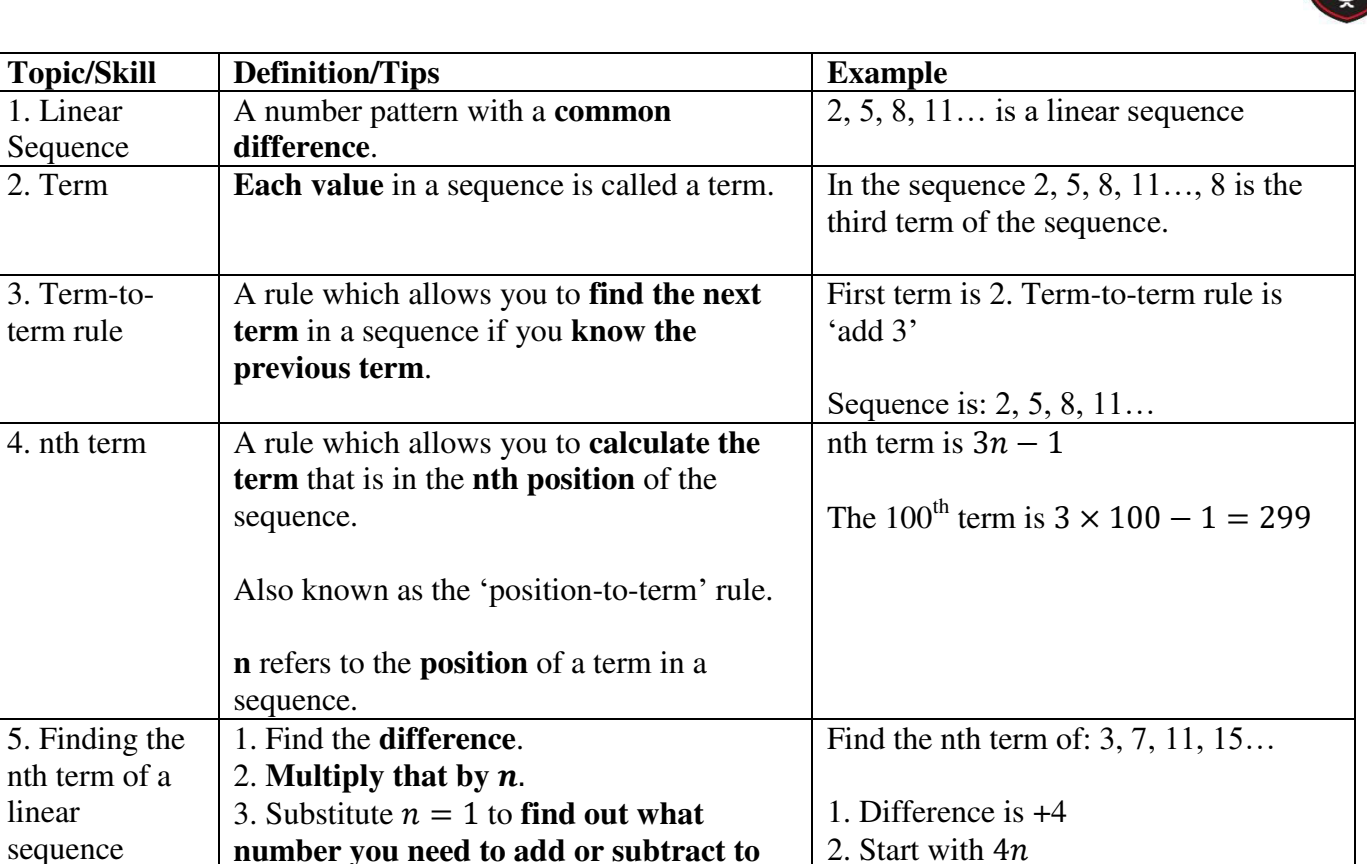

**number you need to add or subtract to get the first number in the sequence**.

1. Linear

Sequence<br>2. Term

3. Term-toterm rule

4. nth term

linear sequence

### **Topic: Representing Data**

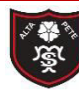

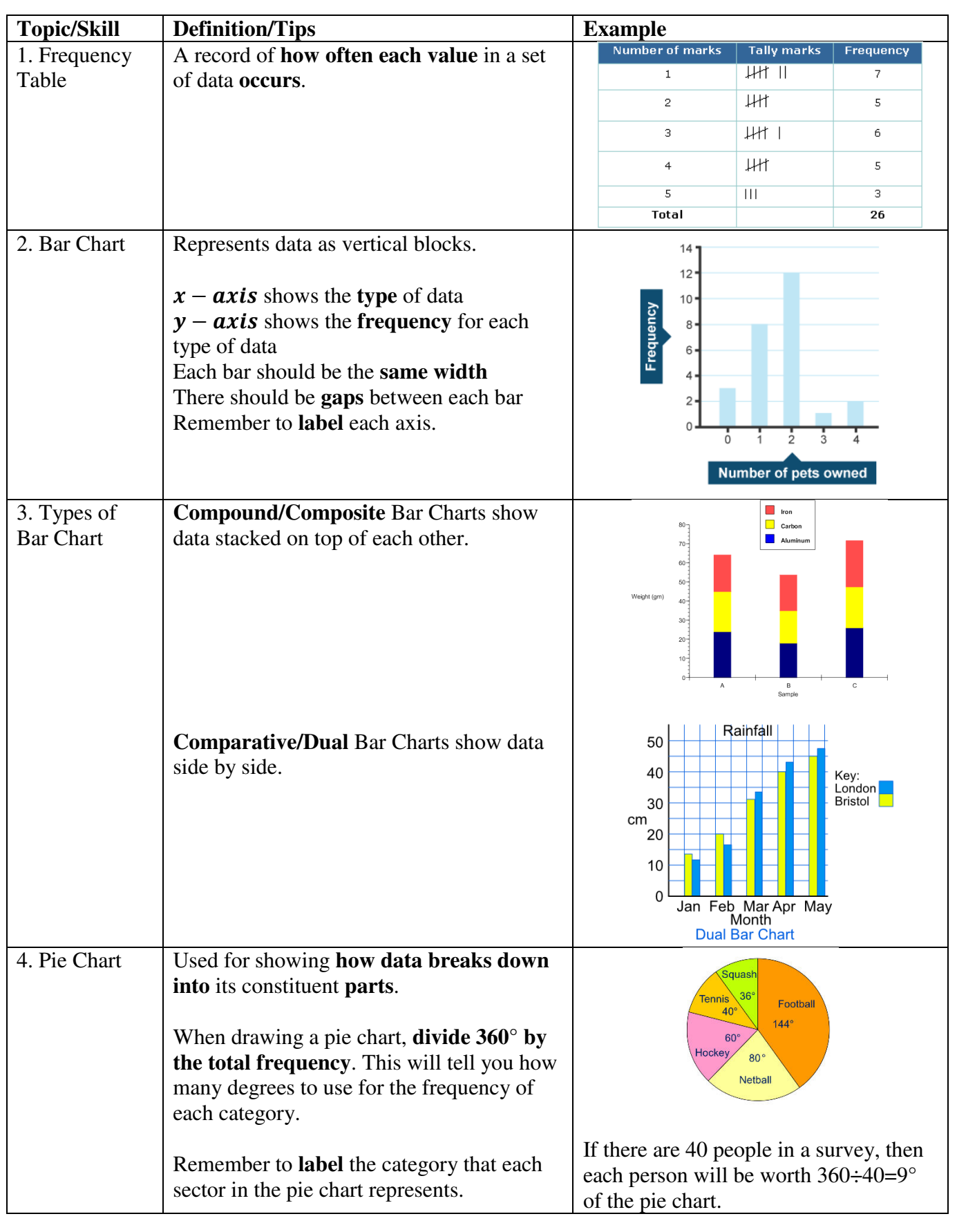

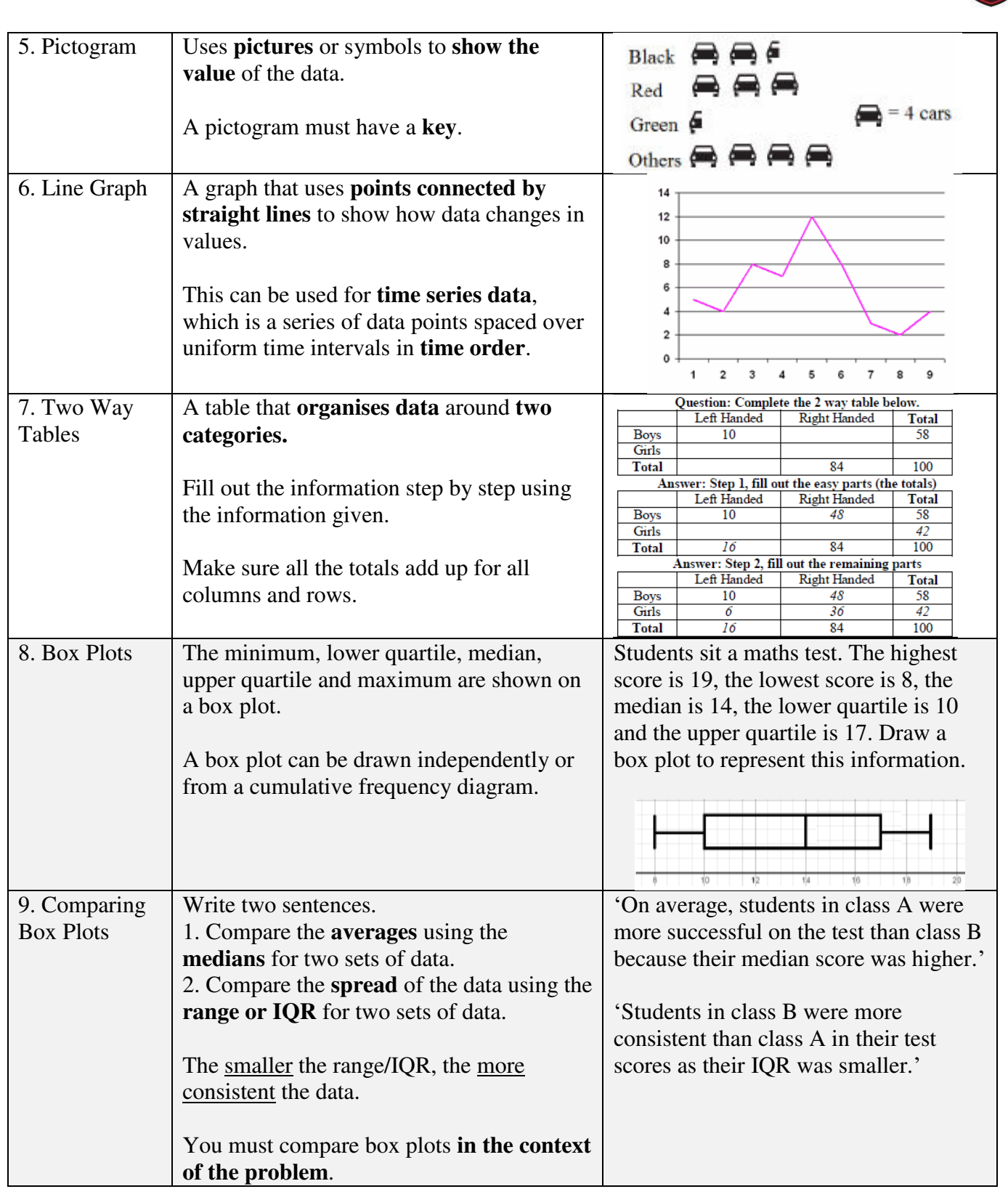

**SER** 

**PARTICIPALE** 

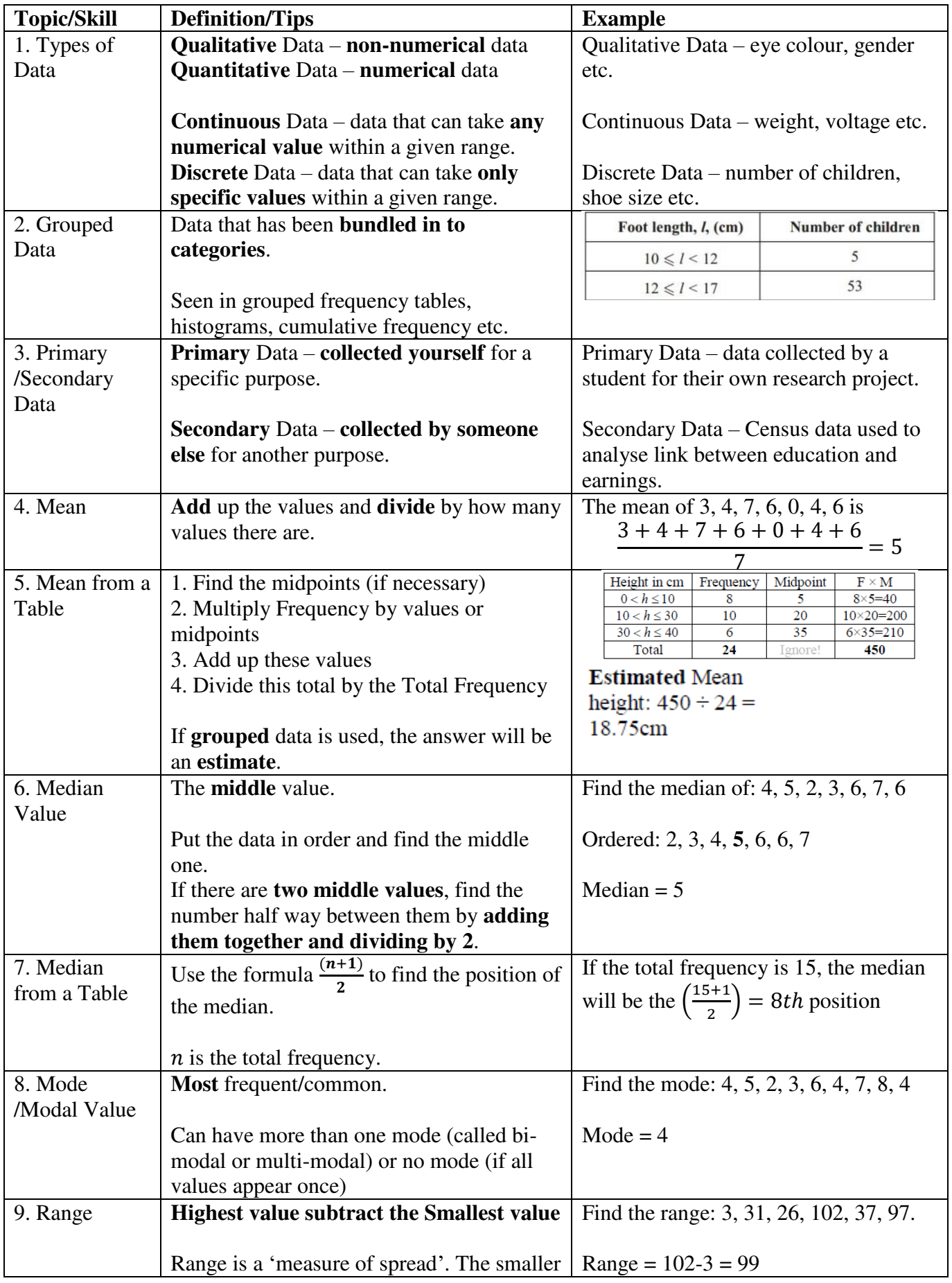

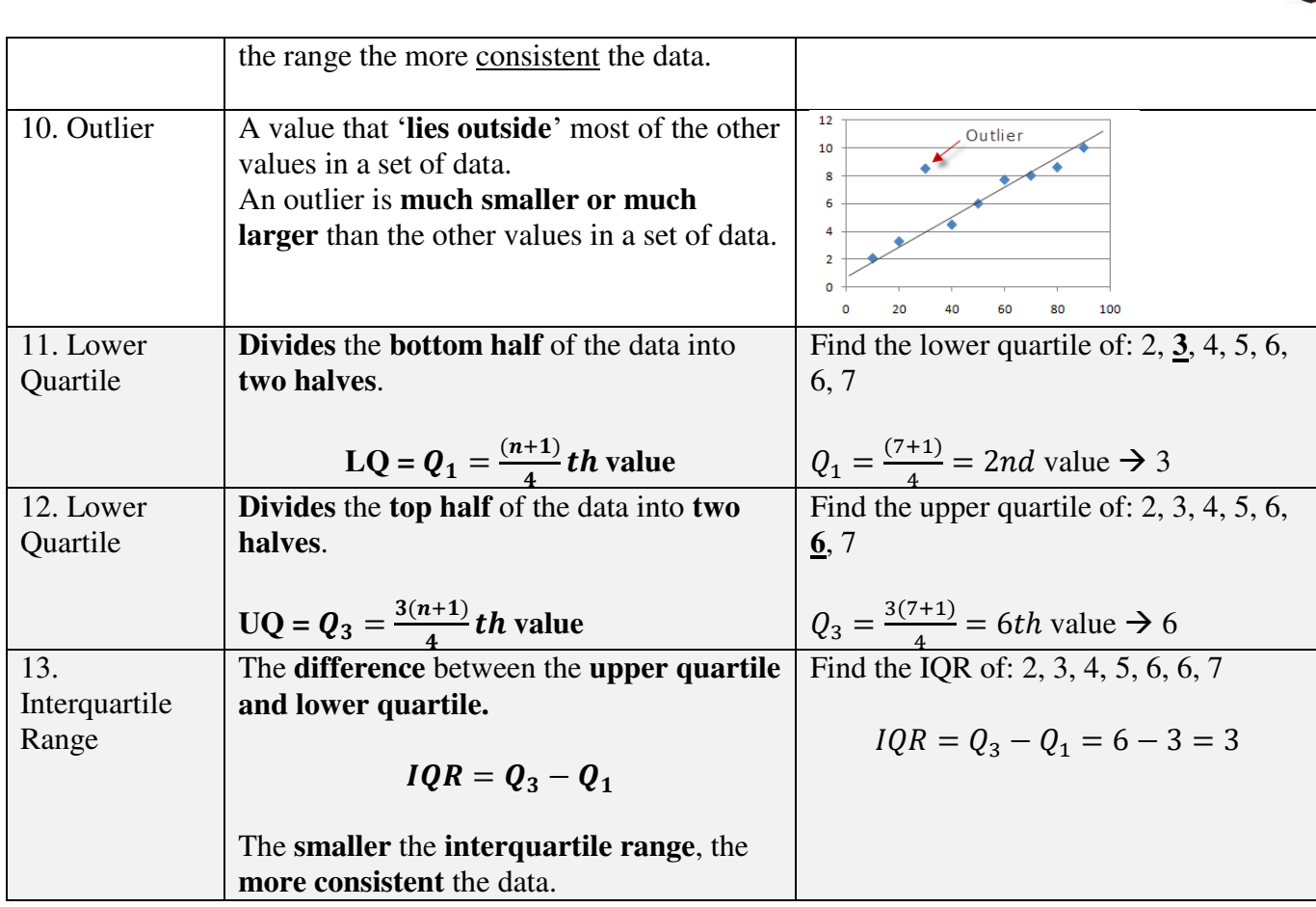

## **Topic: Scatter Graphs**

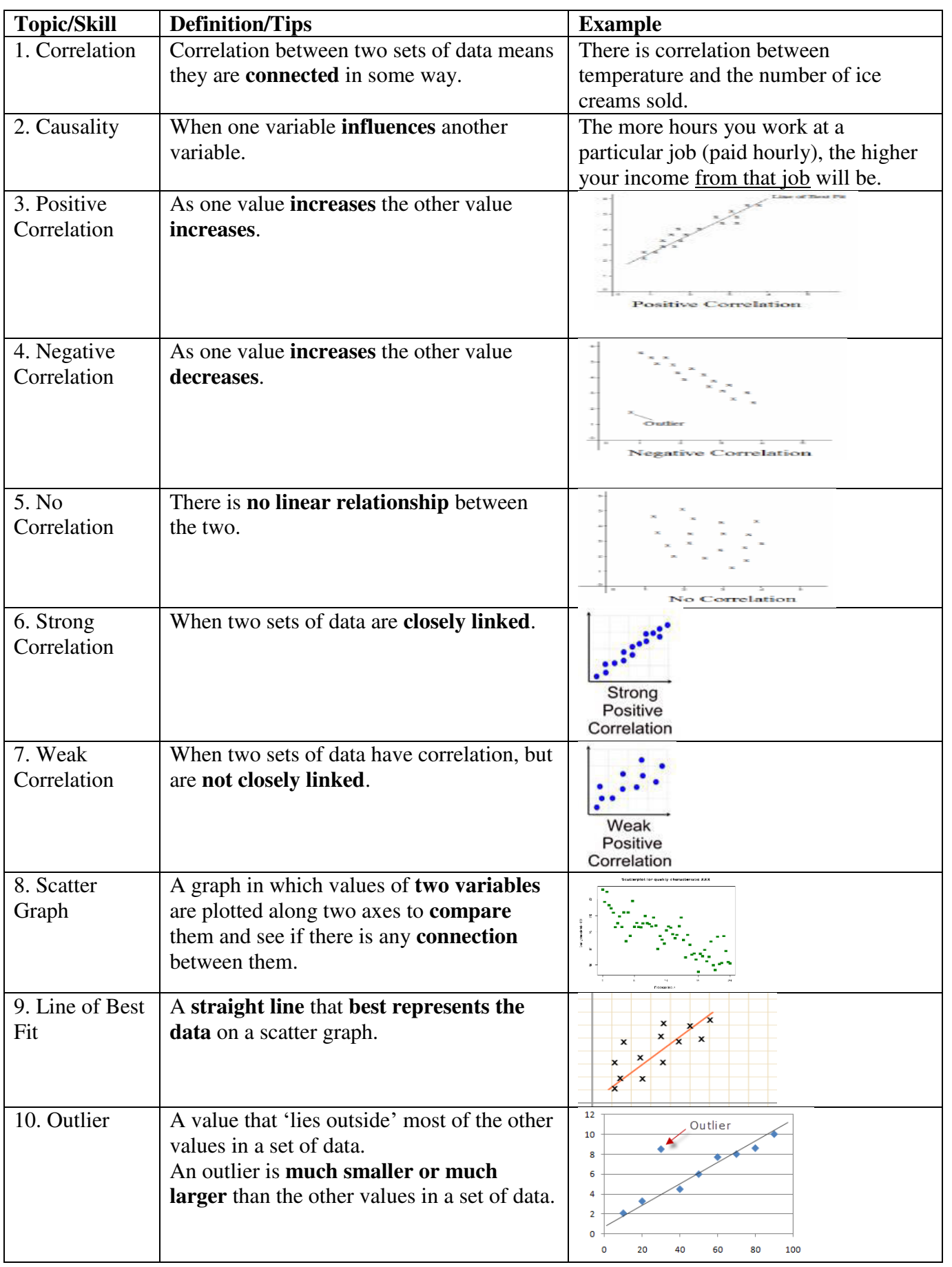

# **Subject: Maths**  $\begin{bmatrix} \frac{1}{2} \\ \frac{1}{2} \end{bmatrix}$

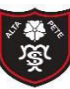

Tibshelf Community School

### **Topic: Fractions**

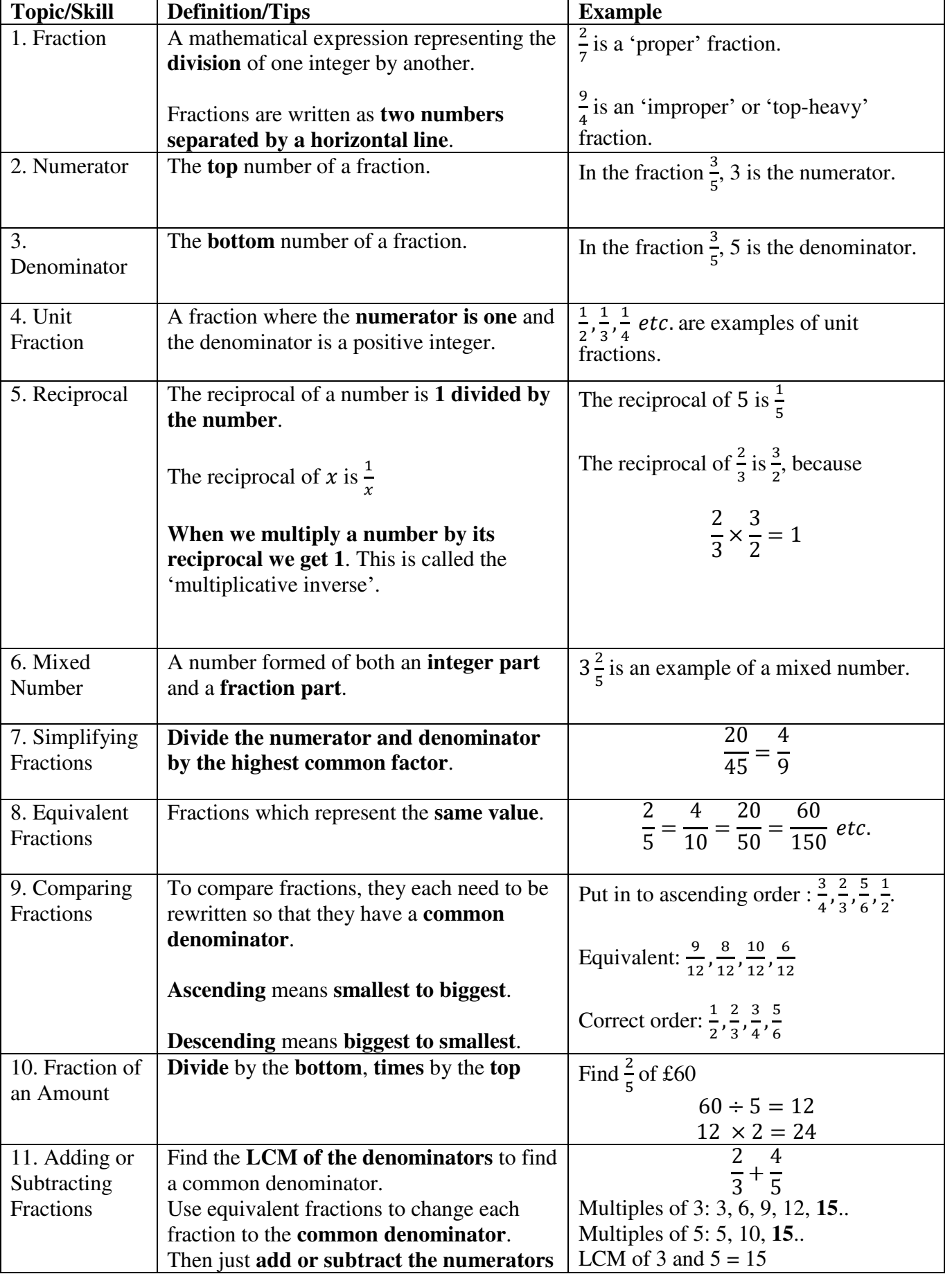

Tibshelf Community School

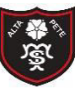

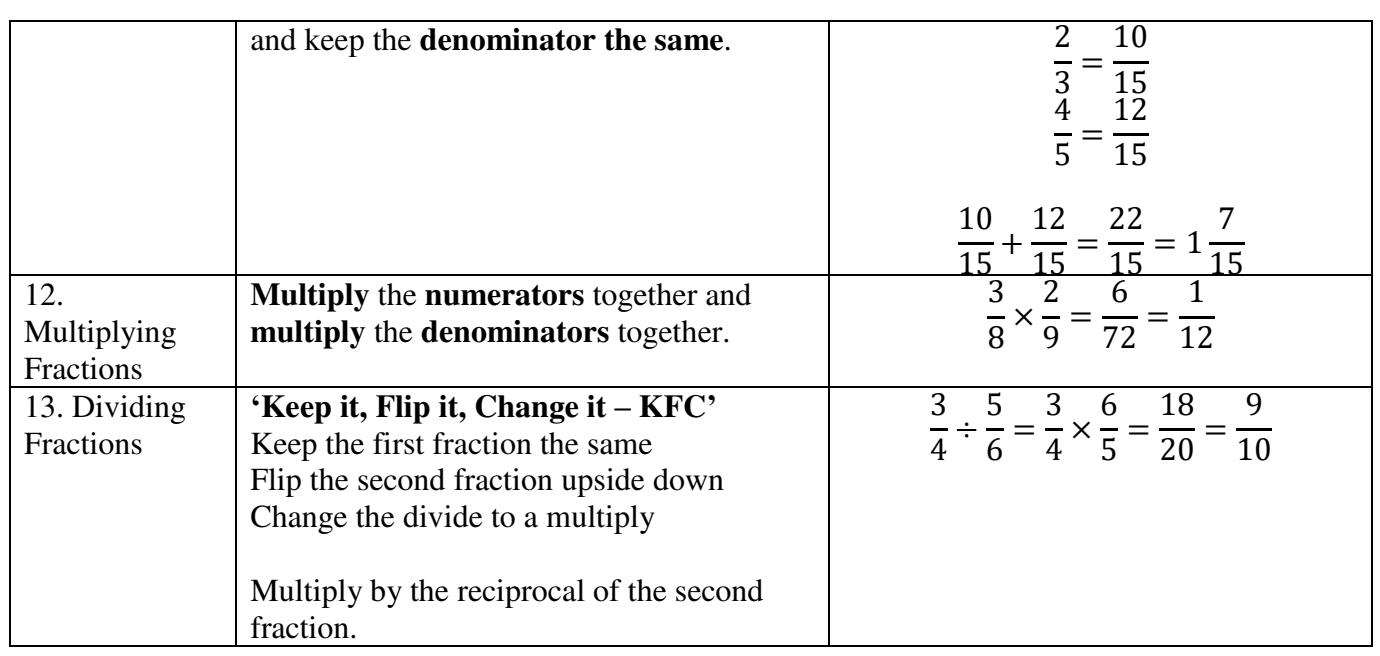

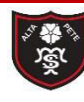

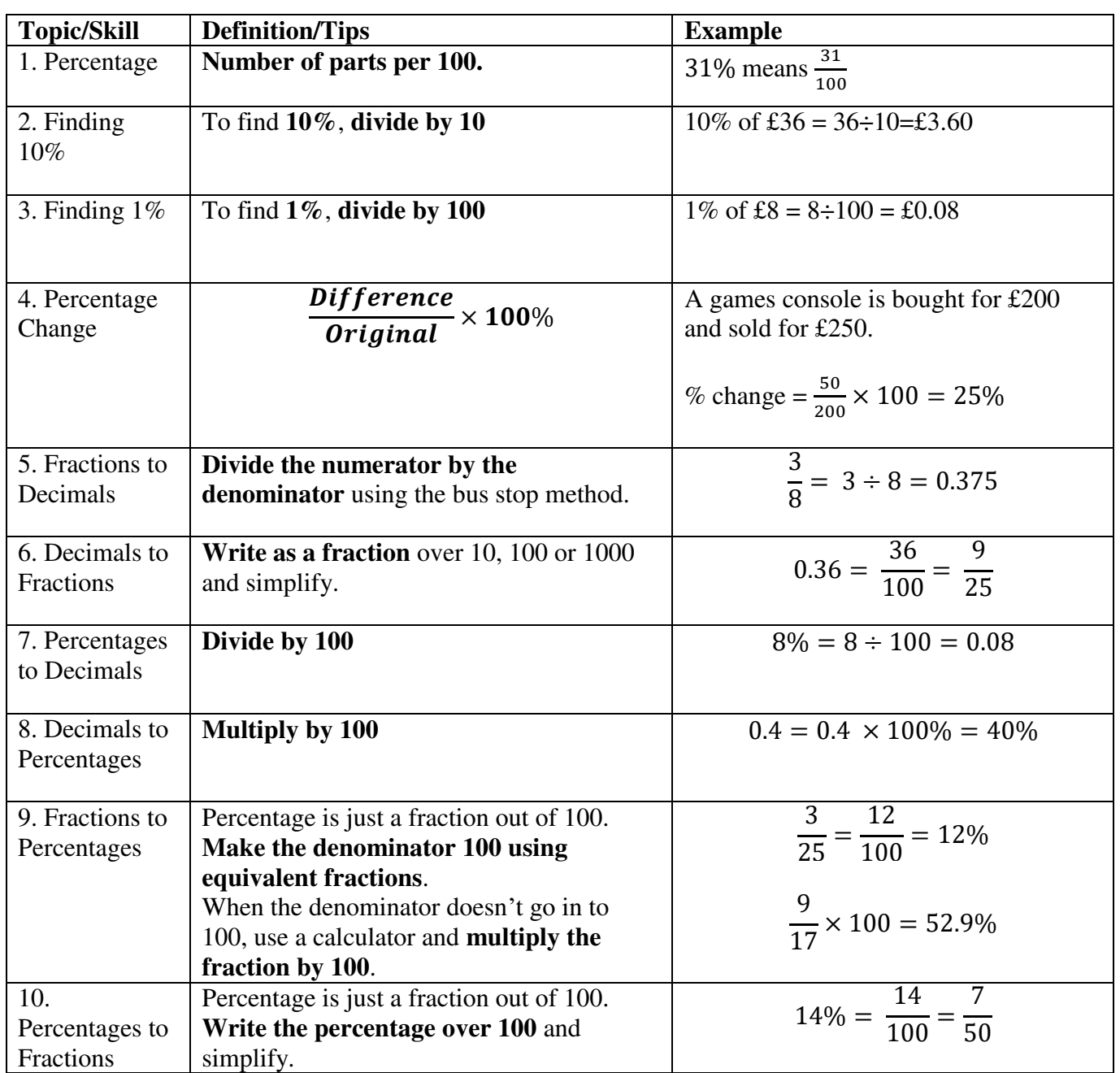

### **Topic: Calculating with Percentages**

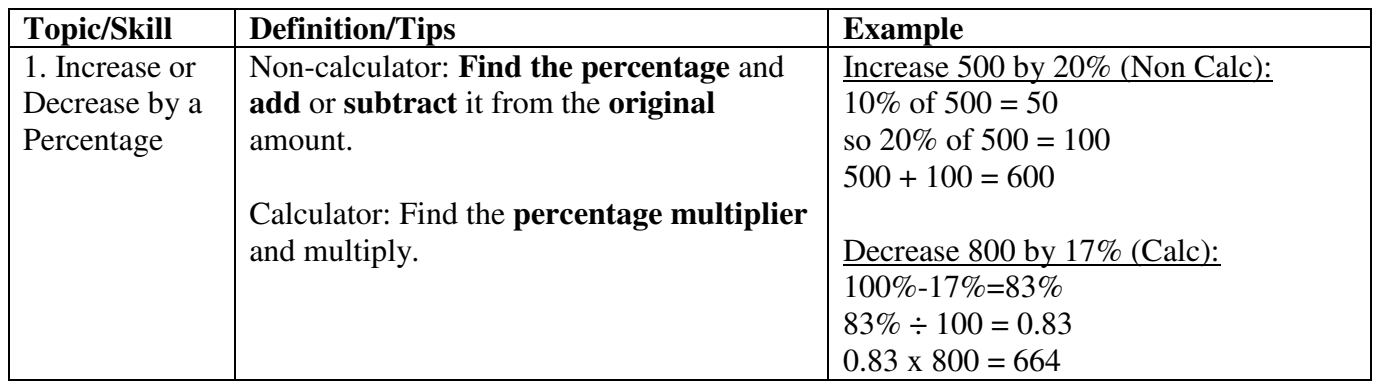

### **Topic: Angles**

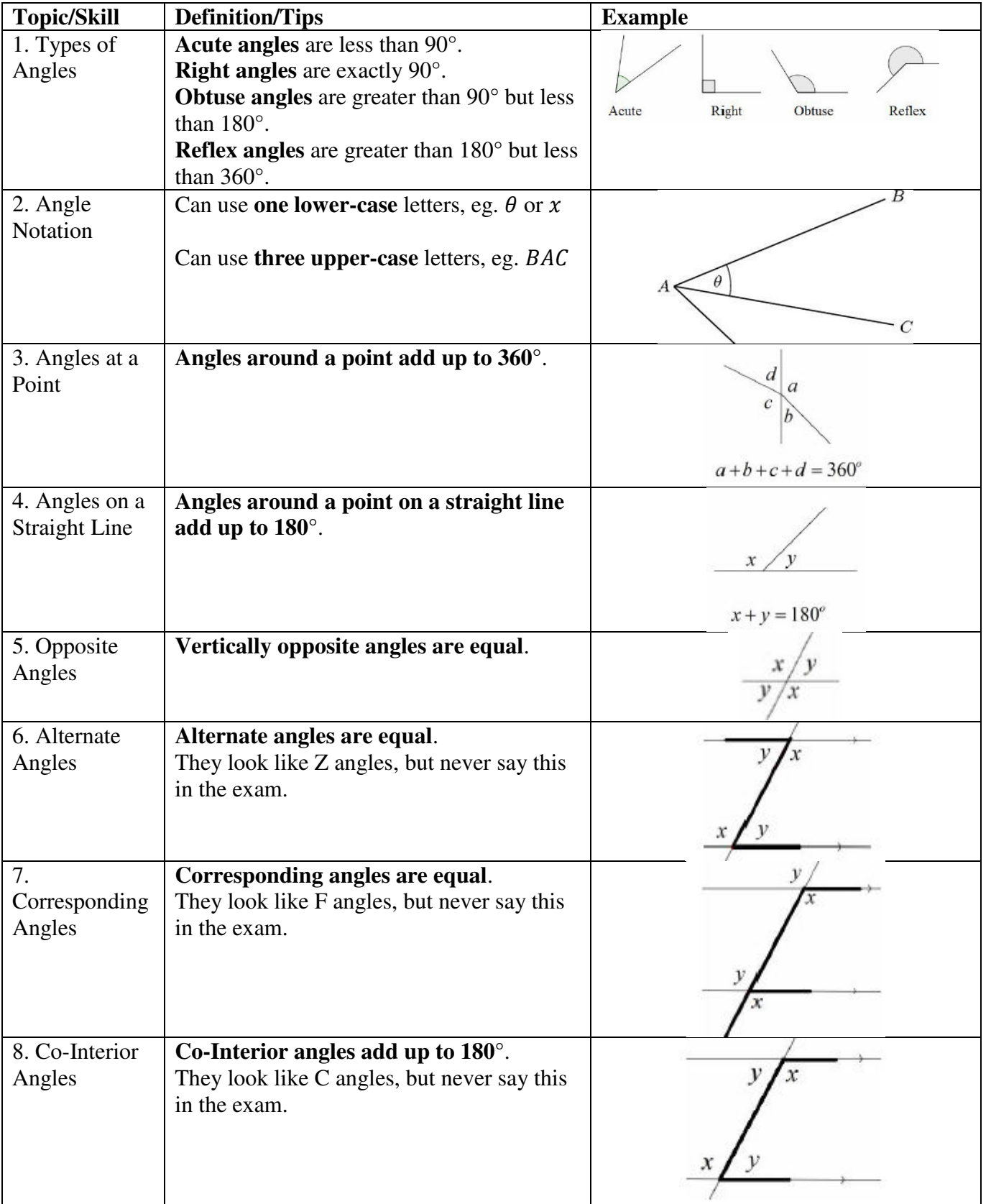

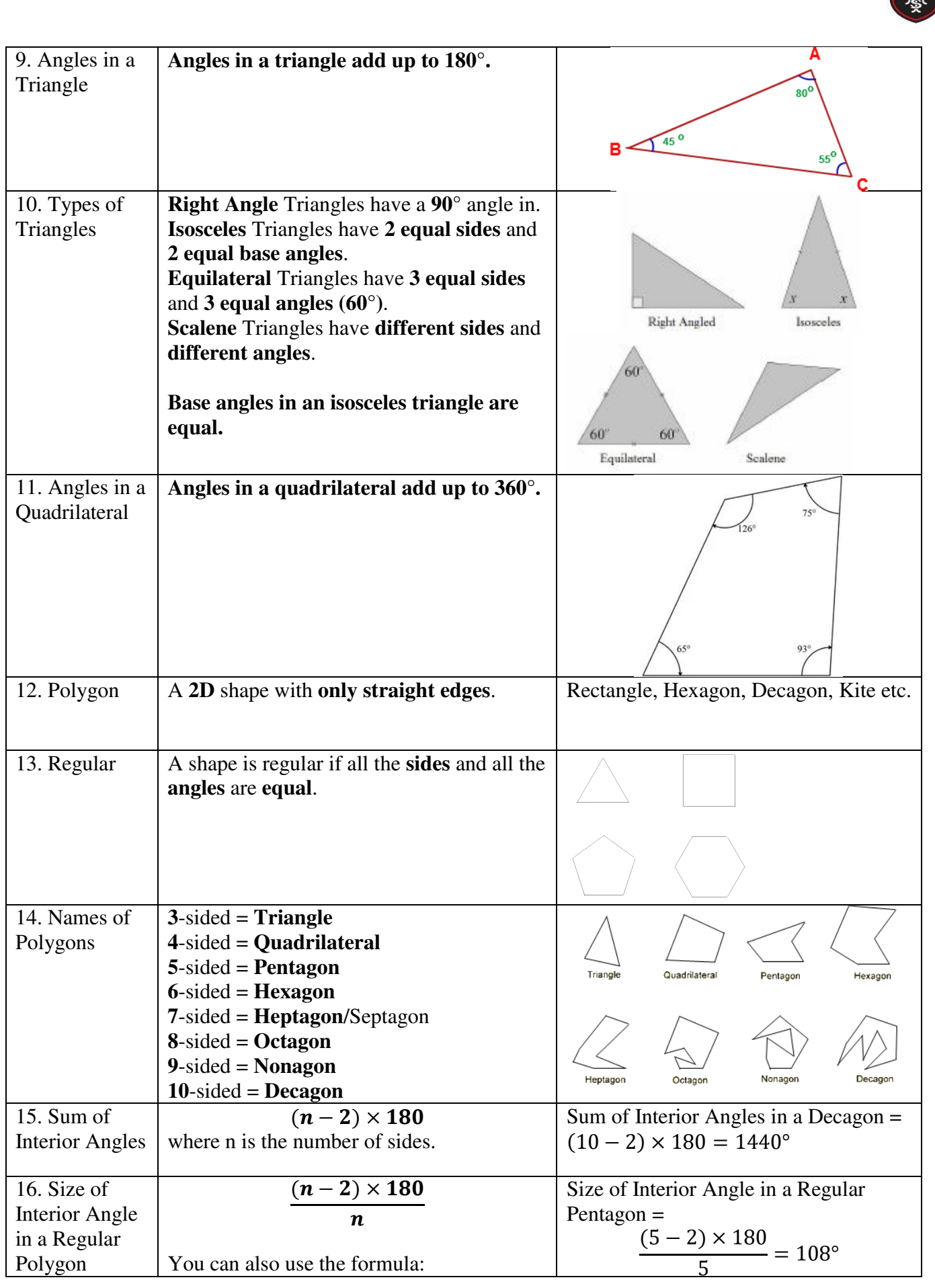

√○ ある

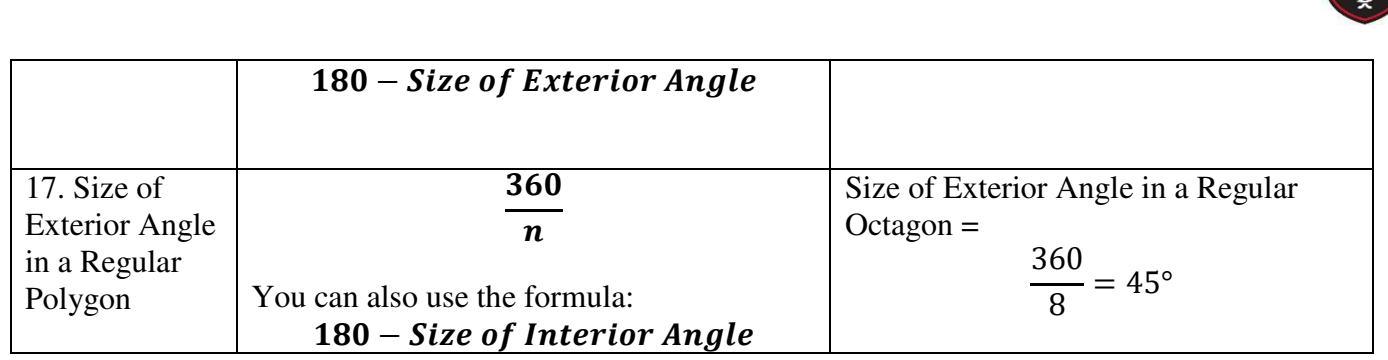

一个人

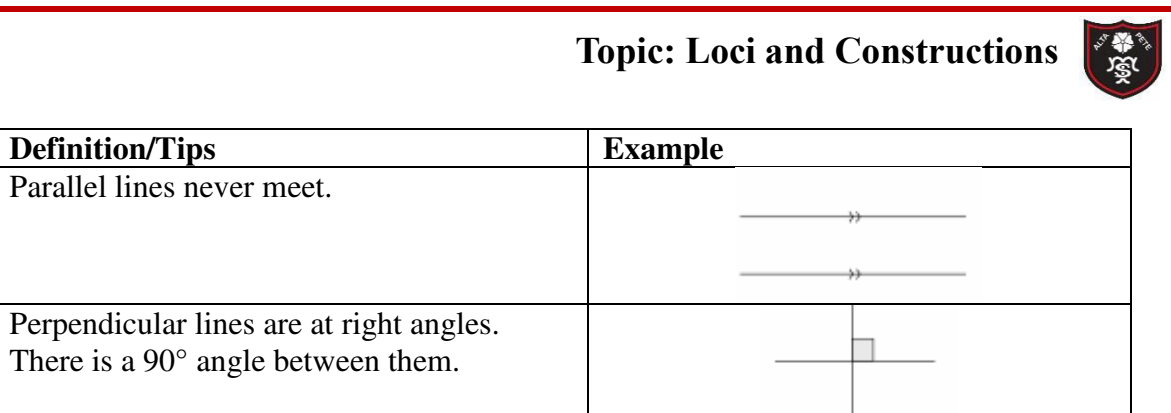

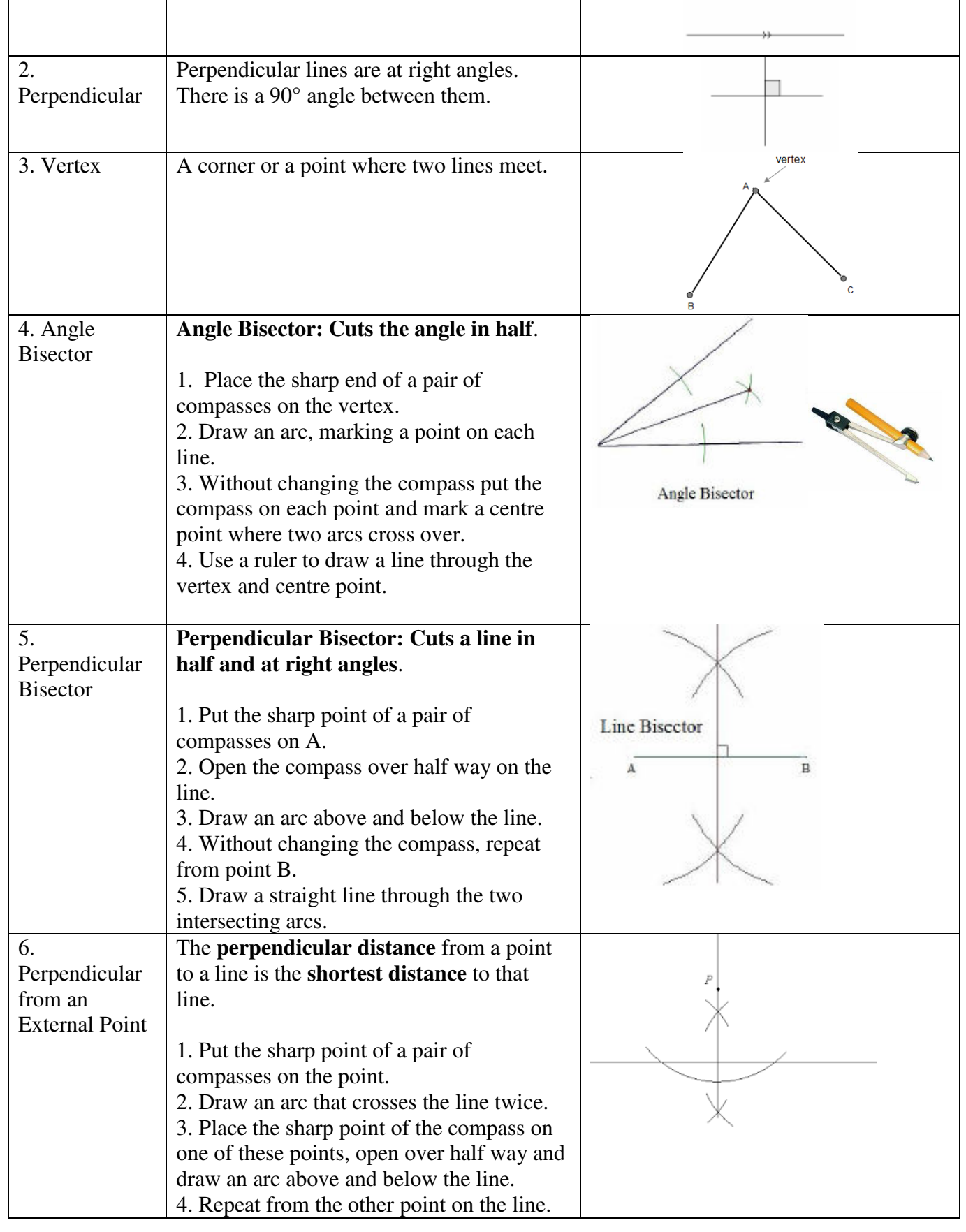

**Topic/Skill Definition/Tips**<br>1. Parallel Parallel lines nev

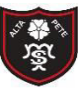

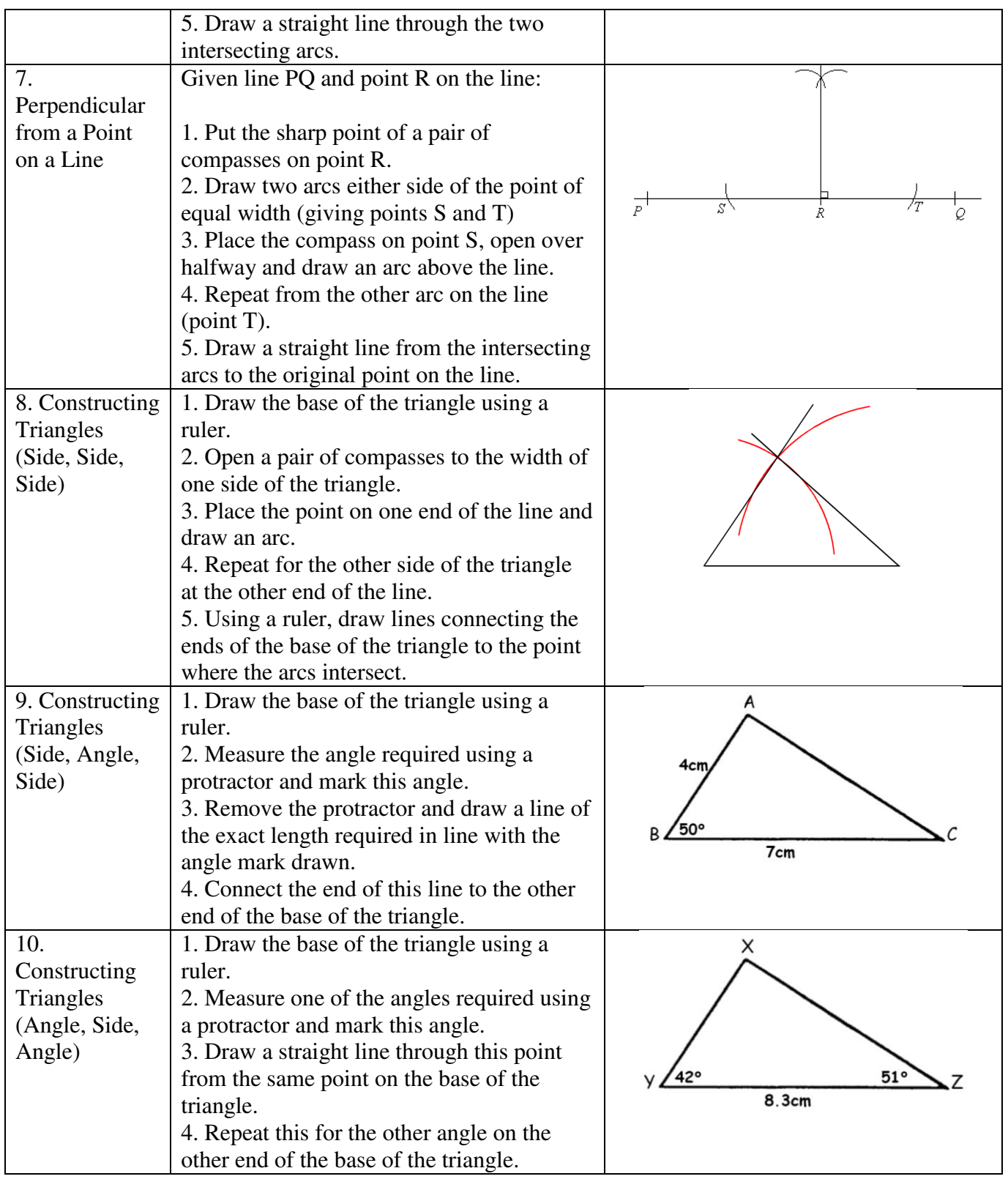

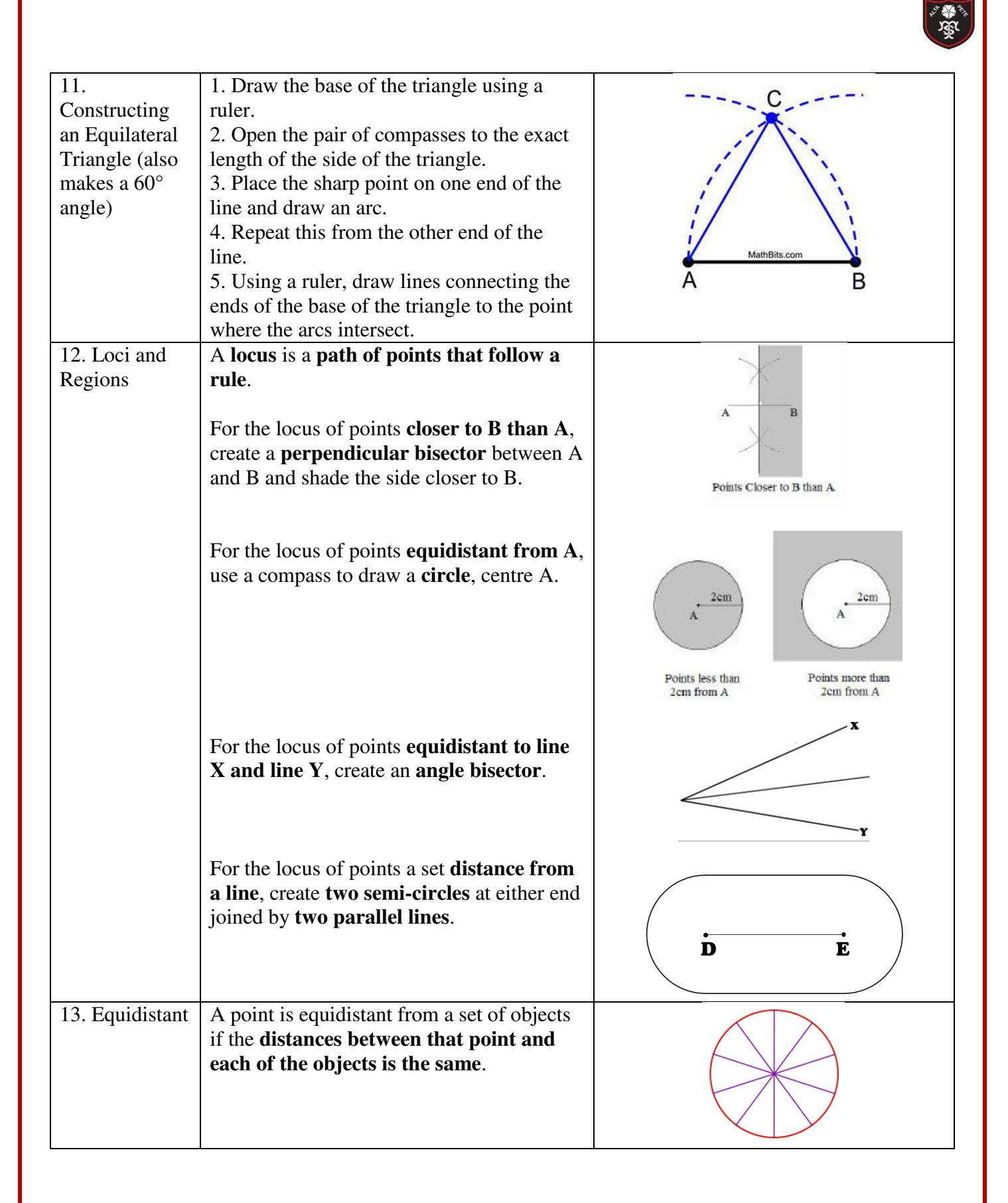

### **Knowledge Organiser Topic: Pythagoras' Theorem**

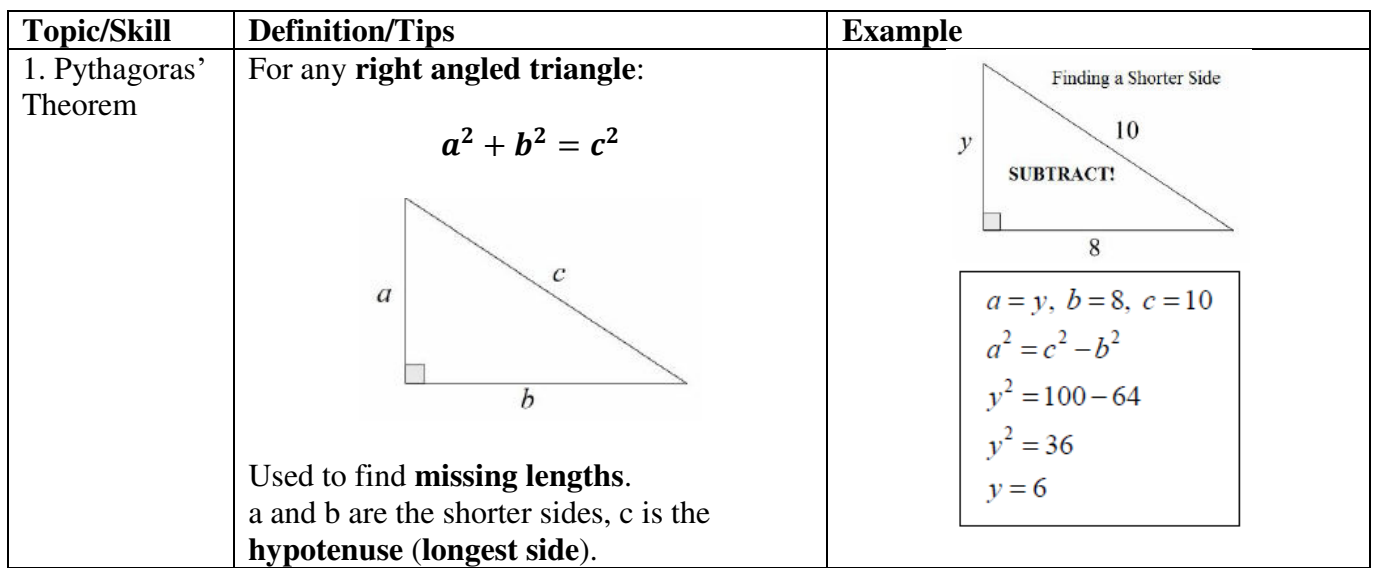